# **Es. 05 - Soluzioni**

#### 1) **Addizionatore Half Adder (senza riporto in ingresso)**:

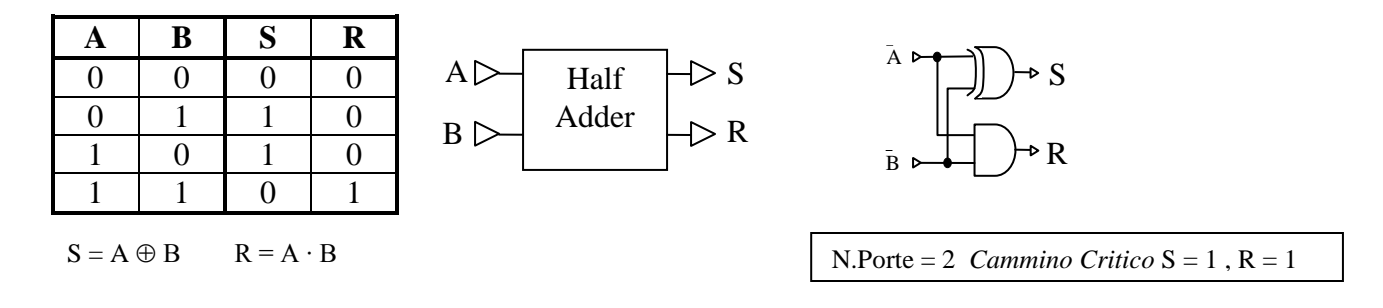

2) **Addizionatore Full Adder ( con riporto in ingresso )**:

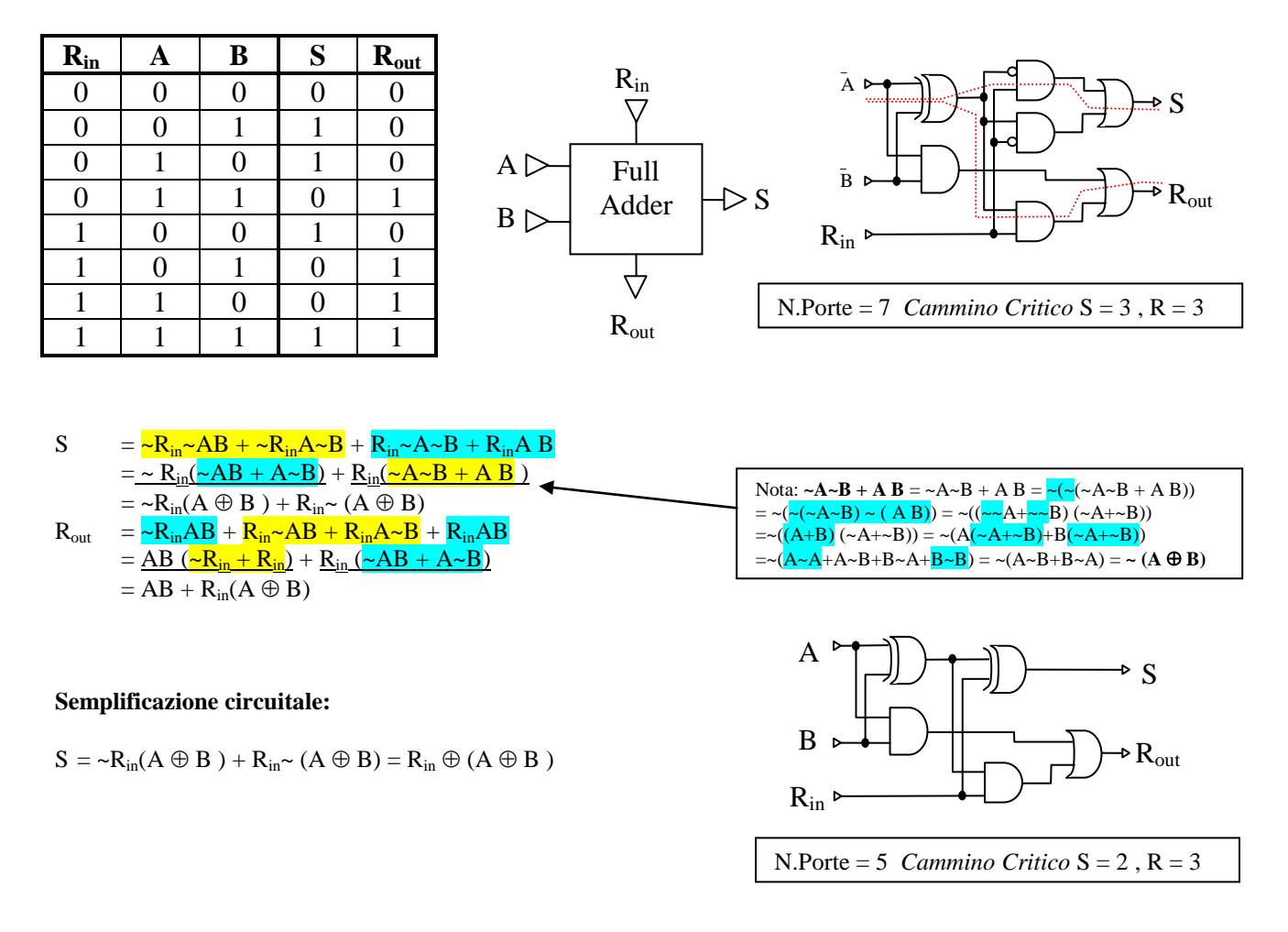

*Nota: le porte AND e la OR possono essere pensate come "gate" che lasciano "passare" il segnale presente su un terminale in funzione del segnale presente sull'altro. Diversamente le porte XOR si comportano come "invertitori": il segnale presente su un terminale viene lasciato passare o invertito a seconda del segnale presente sull'altro.*

# **3) Sommatore ad n bit (senza riporto in ingresso)**

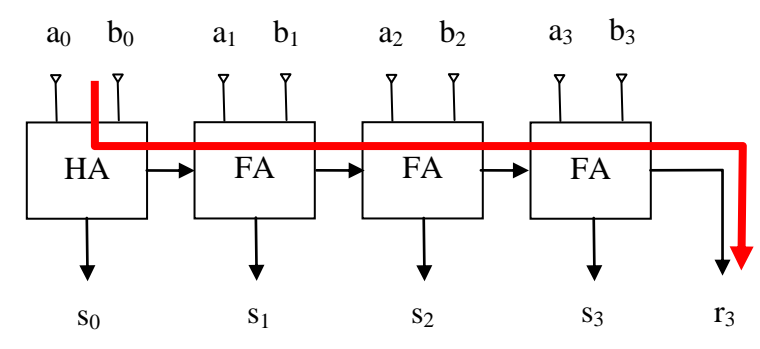

E' possibile realizzare un sommatore ad n bit usando un HA e n-1 FA collegati in cascata.

Il cammino critico è quello definito dalla propagazione dei riporti dal primo modulo all'ultimo. Se si esamina il circuito dei FA si nota che la porta XOR e le porta AND colegate direttamente agli ingressi a<sub>i</sub>  $b_i$  si stabilizzano tutte nella prima unità di tempo. Ne segue che per propagare il riporto dall'ingresso  $R_{in}$ all'ingresso Rout di ogni sommatore occorrono due unità di tempo per ogni FA.

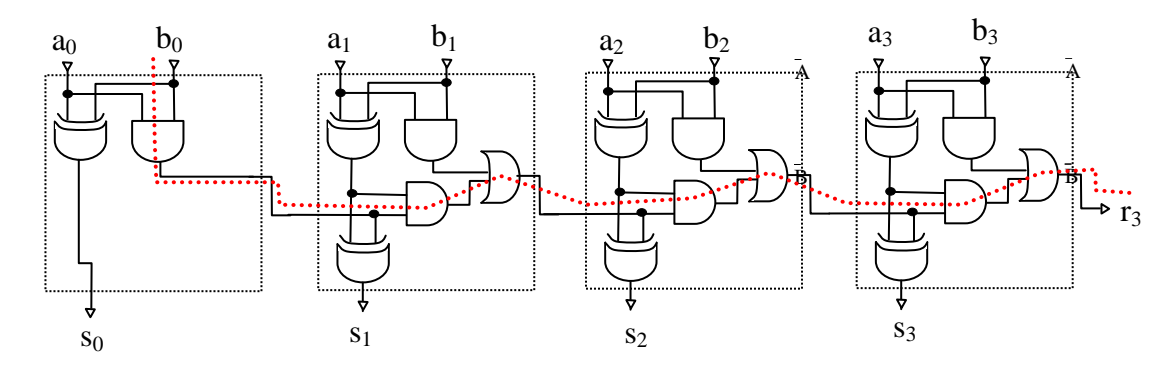

Il **cammino critico** quindi per questo sommatore è **1 + 2 \* (n-1)** dove **n** è il numero di bit da sommare.

## **4) Sommatore ad n bit (con riporto in ingresso)**

Normalmente si preferisce adottare un FA anche per il primo modulo. Questo permette di mettere in cascata più sommatori e di realizzare semplicemente un sottrattore binario in complemento a due (vedi più avanti).

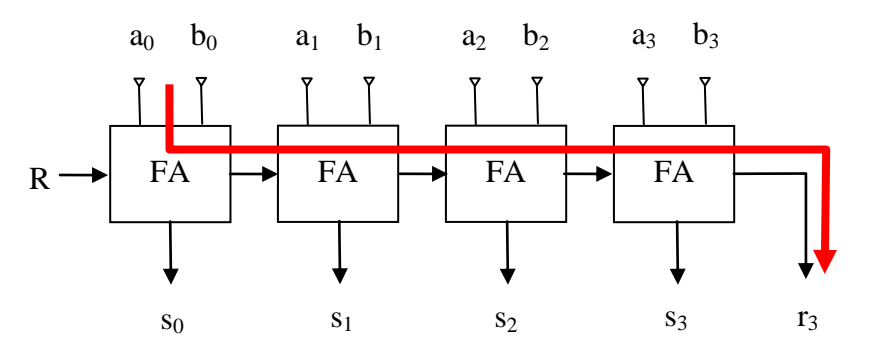

In questo caso quindi il **cammino critico** è **3 + 2 \* (n-1) = 1+2\*n** poiché al primo FA occorrono 3 unità di tempo per generare il primo riporto.

Massimo Marchi – marchi@dsi.unimi.it

#### **5) Sottrattori ad n bit**

In binario la sottrazione ad n bit (con segno) può essere realizzata con una somma secondo la regola:

$$
A - B = A + \sim B \left(\widehat{1}\right)
$$

dove **~B** è l'inversione bit a bit del secondo termine. لمسب

Adottando un sommatore con riporto in ingresso è possibile realizzare un sottrattore binario a n bit in questo modo:

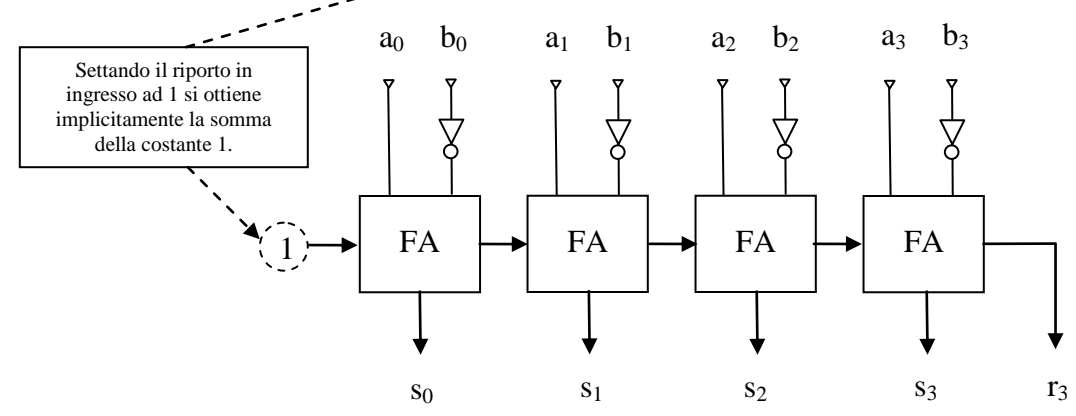

## 6) **Problema dell'overflow**

Nel caso che il risultato di un addizione con segno ecceda il limite di rappresentazione della dimensione della parola si verifica un errore di segno (Overflow).

*Esempio:* 

*<sup>10</sup> + 15<sup>10</sup> = 3410 se eseguita in aritmetica binaria con segno a 6 bit dà come risultato:* 

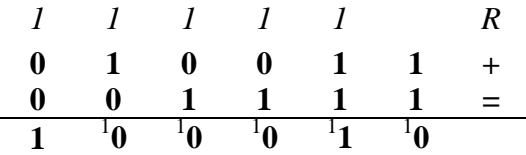

*0 100112 + 0 01111<sup>2</sup> = 1 00010<sup>2</sup> che in rappresentazione in complemento a due è un numero negativo , precisamente - 111102 = -30<sup>10</sup> .*

*Analogamente si verifica lo stesso effetto di riporto errato sul bit di segno quando si sommano due numeri negativi in valore assoluto troppo grandi:* 

Ex: -17<sup>10</sup> + -19<sup>10</sup> = -35<sup>10</sup> , *se eseguita in aritmetica binaria con segno a 6 bit dà come risultato:*

*-1710= - 100012 (M&S) = 101111<sup>2</sup> (CA2) -1910= - 100112 (M&S) = 101101<sup>2</sup> (CA2)*

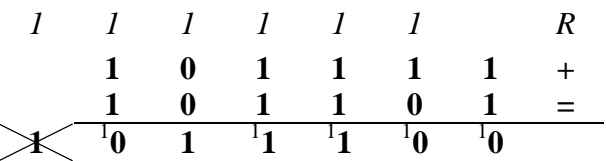

*1* 01111<sub>2</sub> + 1 01101<sub>2</sub> = 0 11100<sub>2</sub> che è un numero positivo, precisamente +28<sub>10</sub>.

*Nel caso di somme miste, negativo con positivo e viceversa, questo problema non si pone poiché il risultato in valore assoluto sarà sempre al più grande come il più grande in valore assoluto dei due termini sommati.*

## **Circuito per rilevare l'overflow:**

Da quanto visto sopra ne segue che l'overflow si verifica solo nei seguenti due casi:

$$
Segno di A = 0 e Segno di B = 0 e Segno del risultato = 1
$$

*oppure*

*Segno di A = 1 e Segno di B = 1 e Segno del risultato = 0*

Tenendo presente il circuito Full-Adder a n bit,

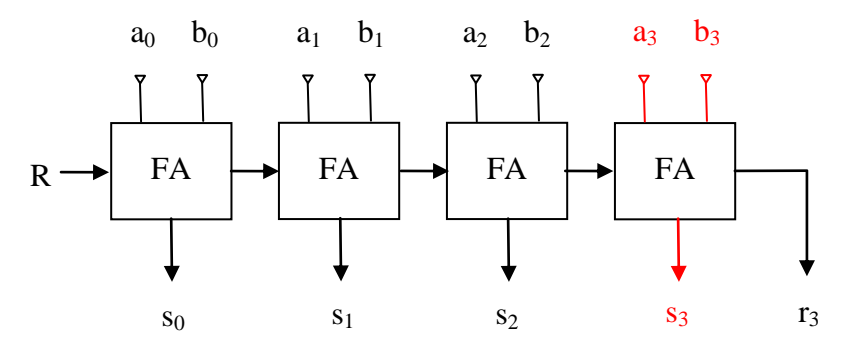

il circuito che realizza questo controllo deve sintetizzare la seguente forma tabellare:

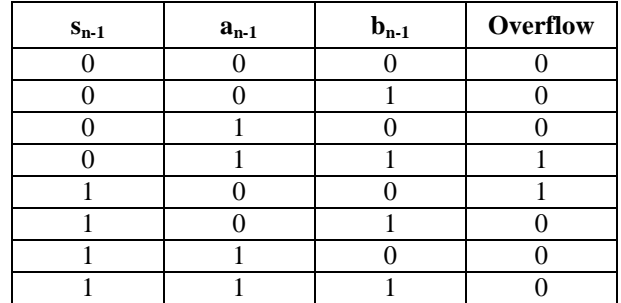

In forma SOP si può scrivere:  $O = S_{n-1} a_{n-1} b_{n-1} + S_{n-1} a_{n-1} b_{n-1}$ 

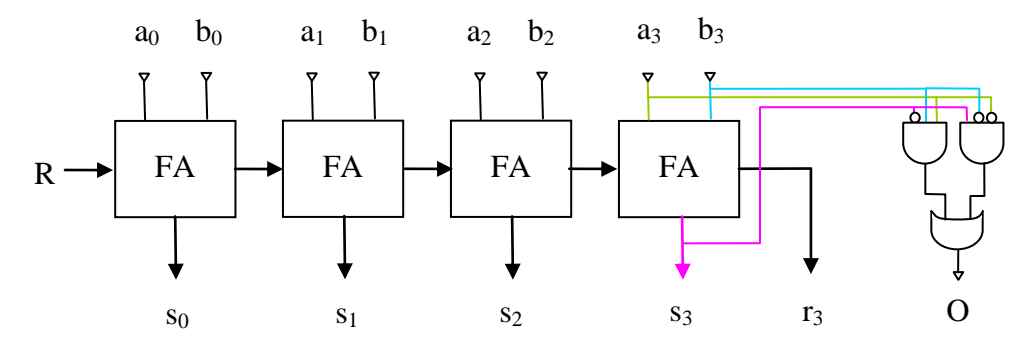

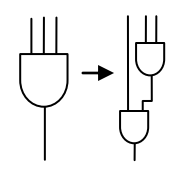

Per realizzare le porte AND a tre ingressi occorrono due porte in cascata. Ne segue che *il cammino critico di questo circuito per l'overflow* ha cammino critico 2 (le due porte AND a tre ingressi eseguite in parallelo) più la porta OR per un totale di 3.

Si può fare di meglio (assegnamo per comodità  $S=S_{n-1} A=a_{n-1} B=b_{n-1}$ ):

$$
O = \frac{{} \times SAB + S \times A \times B = \frac{{} \times SA \times SB + S}{A \times B} = \frac{{} \times SA}{S \times B} = \frac{{} \times SA \times SB + 0 + 0 + S \times AS \times B}{A \times SB} = \frac{{} \times SA \times SB + \frac{{} \times SAS \times B}{S \times A \times SB + S \times AS \times B}}{S \times A \times SB} = \frac{{} \times SB + S \times B}{S \times A \times SB + S \times A} = \frac{{} \times SAB + S \times B}{S \times A \times SB} = \frac{{} \times SAB + S \times A}{S \times A \times S \times A} = (S \oplus B) (\frac{{} \times SBA + S \times A}{S \times A}) = (S \oplus B) (\frac{{} \times SBA}{S \times A})
$$

che ha cammino critico pari a **2**.

Ne segue che il cammino critico di un circuito Full-Adder con rilevamento dell'overflow definito dal tempo necessario per propagare i segnali in ingresso al circuito di rilevamento dell'overflow più il cammino critico del circuito stesso:

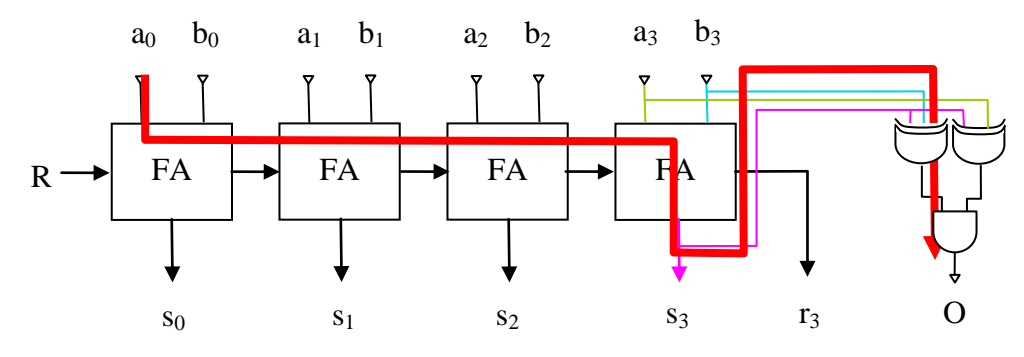

**Cammino critico:** primi n-1 stadi + ultimo stadio + Overflow =  $1+2(n-1) + 2 + 2 = 2(n+1) + 1$ 

*Nota: Le porte XOR in questo caso si comportano come invertitori a comando: quando S è a 0 permettono ad A e B di giungere inalterati alla porta AND e di realizzare la parte alta della forma tabellare mentre quando S è uguale ad 1 invertono A e B realizzando la parte bassa, cioè ~A~B.*

*Nota: Il cammino critico del FA non passa più per l'ultimo resto poiché, dati i termini precedenti, il cammino critico per avere il bit di somma più il tempo del circuito di overflow, in totale 4, è maggiore del cammino critico per calcolare quest'ultimo resto, come visto sopra pari a 3.*

# *7)* **ALU: Arith metic Logic Unit. Un esempio a 4 bit**

 Consideriamo un sommatore a 4 bit (per semplicità senza CLA) e consideriamolo come un blocco unico che accetta in ingresso due parole da 4 bit **a** e **b** e restituisce in uscita 4 bit di risultato **s** ed il riporto dell'ultimo stadio **Cout** (*Carry Out*):

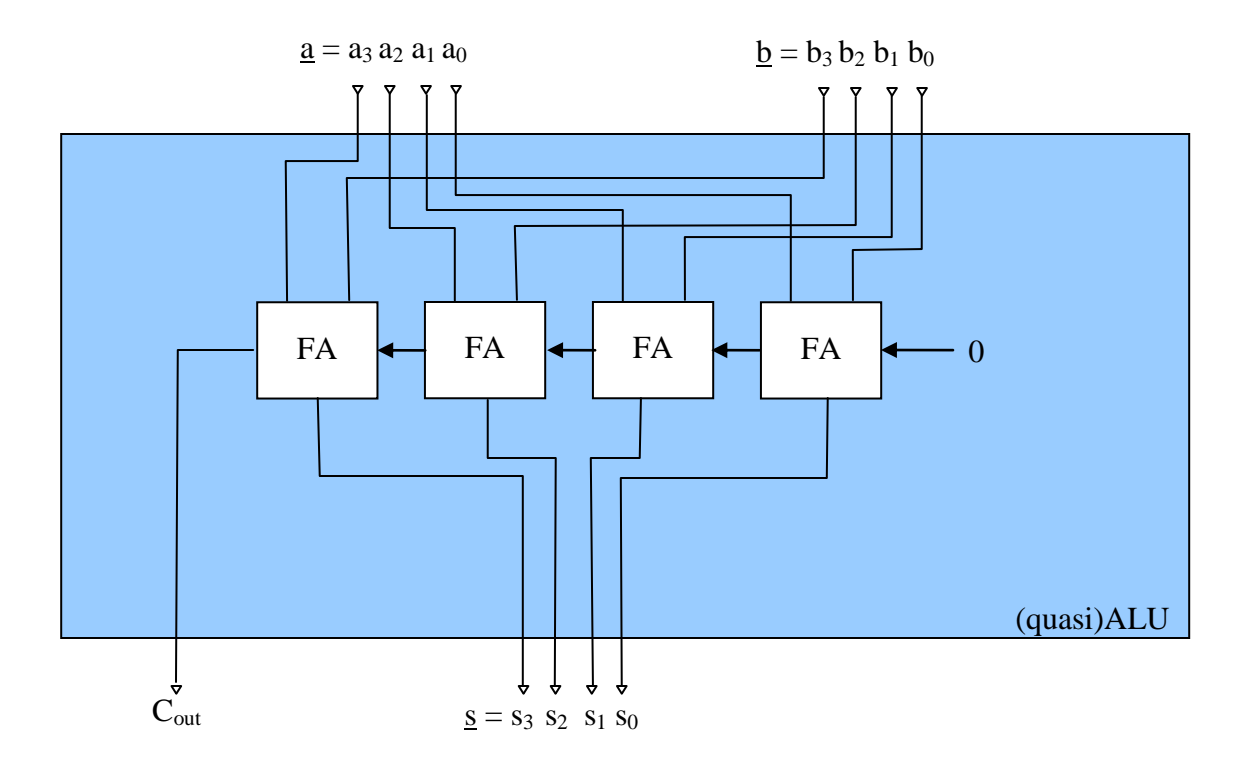

*Gli ingressi come l'uscita sono visualizzati con in bit più significativo, il bit di segno, a sinistra. Per semplicità, il sommatore è riportato con gli stadi invertiti. Lo stadio più a sinistra elabora ora i bit più significativi.*

La (quasi)ALU così costruita realizza ovviamente una sola operazione, la somma, e quindi come tale non è necessaria nessuna linea di selezione dell'operazione da eseguire.

Supponiamo ora di voler aggiungere alla mia (quasi)ALU la possibilità di eseguire la sottrazione invece della somma a seconda del segnale presente su una linea di selezione **Sel**. Se **Sel=0** allora si desidera eseguire la somma **a + b** , se **Sel=1** allora si desidera eseguire la sottrazione **a – b**. Date due parole binarie **a** e **b** si dimostra che:

# $\underline{\mathbf{a}} \cdot \underline{\mathbf{b}} = \underline{\mathbf{a}} + \text{not}(\underline{\mathbf{b}}) + \underline{\mathbf{1}}$

Porre il riporto in ingresso al primo stadio di un sommatore uguale a 1 equivale a sommare 1 al risultato finale. Ne segue che possiamo riorganizzare il circuito sommatore per eseguire all'occorrenza anche la sottrazione.

L'operazione di inversione *a comando* della parola **b** può essere ottenuta attraverso una batteria di porte NOT ed un selettore a 4 bit comandato da **Sel:** 

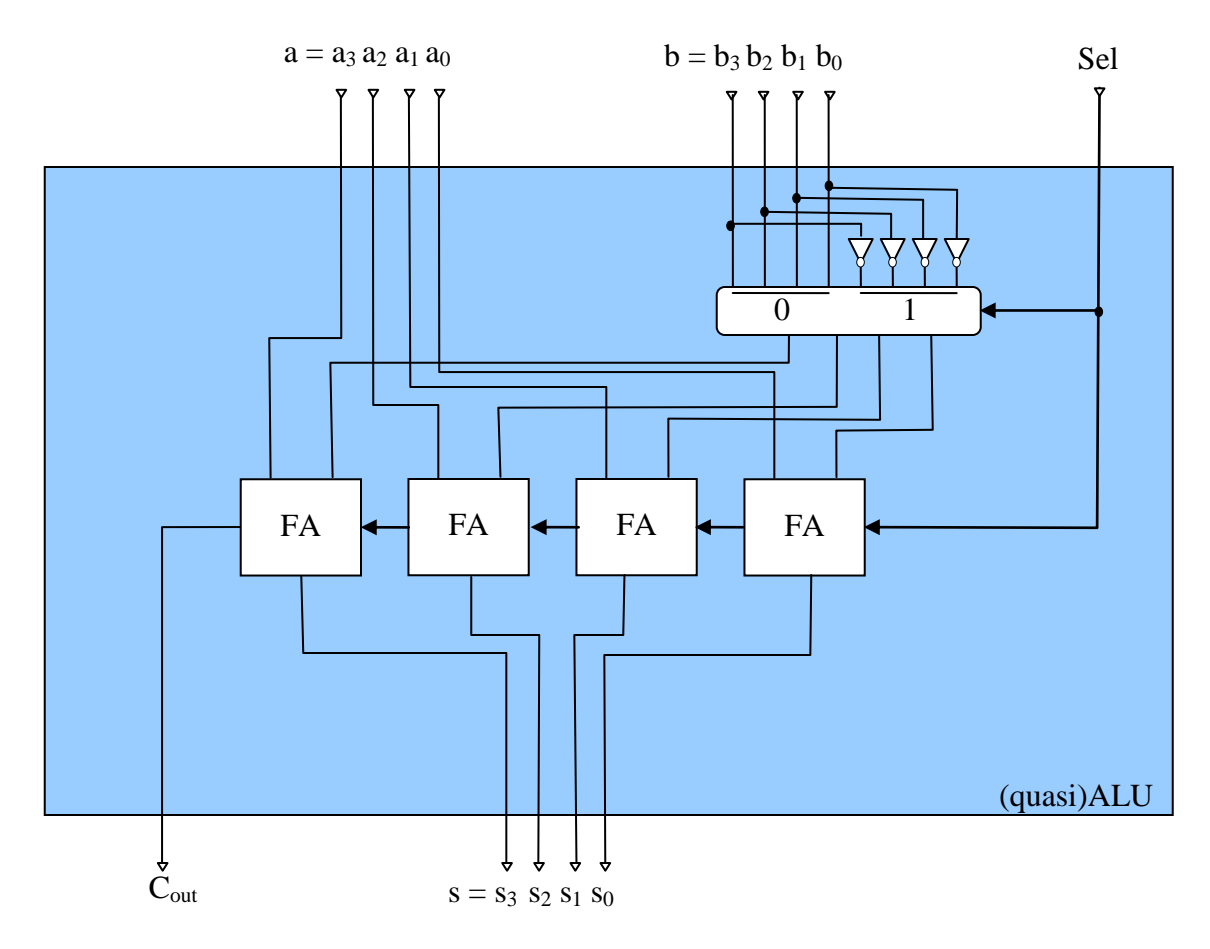

La (quasi)ALU così progettata realizza le operazioni di somma e sottrazione.

Sfruttando una batteria di porte AND, una batteria di porte OR e una nuova linea di selezione, questa volta a tre vie, possiamo aggiungere due nuove operazioni, AND e OR (*le linee in grassetto indicano bus a 4 bit,il FA come pure le prote AND e OR sono state raggruppate logicamente in blocchi*)

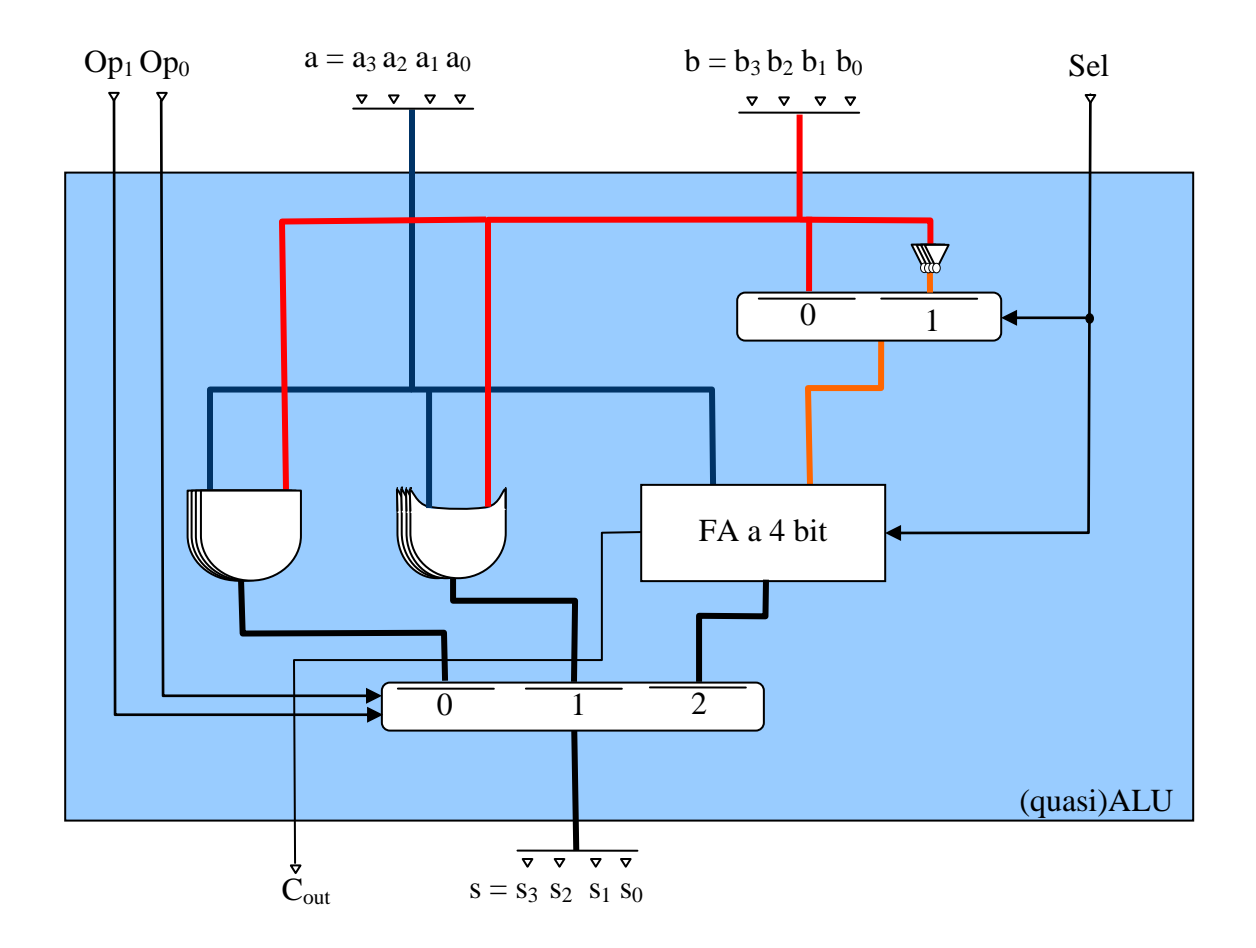

La (quasi)ALU così progettata può eseguire somme, sottrazioni, AND bit a bit ed OR bit a bit. Tramite i segnali di controllo **Sel**, **Op1** e **Op0**, i blocchi all'interno dell'ALU vengono *combinati* per ottenere in uscita il risultato dell'operazione desiderata. I segnali **Op<sup>1</sup>** e **Op0** selezionano quale risultato mandare verso l'uscita, se il risultato della AND nel caso **Op1=0** e **Op0=0,** o il risultato della OR per **01** oppure il risultato del sommatore per **10**, la somma o la differenza a seconda del segnale presente su **Sel** (nei casi AND e OR **Sel** non ha effetto).

Supponiamo ora di voler dotare la (quasi)ALU della funzione di comparazione: date due parole di 4 bit **a** e **b**, **comp**(**a** , **b**) vale:

$$
1 \text{ se } \underline{\mathbf{a}} < \underline{\mathbf{b}} \quad , \quad 0 \text{ se } \underline{\mathbf{a}} > = \underline{\mathbf{b}}
$$

Ora questo equivale a:

$$
1 \text{ se } \underline{\mathbf{a}} - \underline{\mathbf{b}} < 0 \quad , \quad 0 \text{ se } \underline{\mathbf{a}} - \underline{\mathbf{b}} >= 0
$$

cioè **comp**(**a** , **b**) vale **1** se il risultato della differenza è negativo, **0** altrimenti. In altre parole, il risultato della comparazione è pari al valore del bit di segno della differenza tra le due parole **a** e **b**.

Per implementare questa funzione occorre che la ALU venga *programmata* per realizzare la differenza (controllo **Sel=1**) quindi, attraverso un nuovo percorso dei dati all'interno della ALU, il bit di segno deve essere riportato sul **bit 0** mentre tutti gli altri bit del risultato vanno posto a **0** *(dato il bit di segno s il risultato della operazione di comparazione è uguale a 000s)*. Utilizziamo **Op1=1** e **Op0=1**, per indicare questo nuovo percorso:

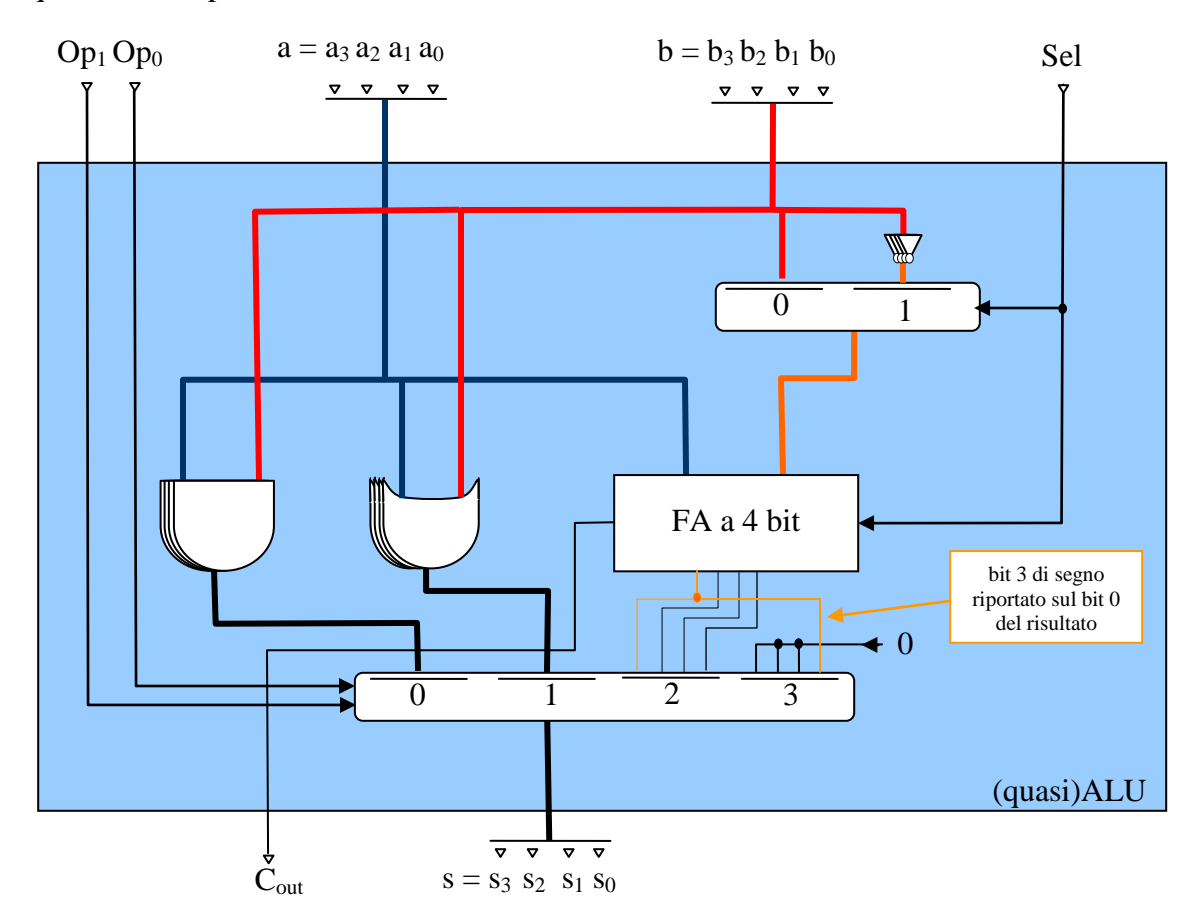

La tabella delle operazioni eseguibili da questa (quasi)ALU è riassunta dalla tabella a fianco. Da notare che per le operazioni AND ed OR il valore del controllo **Sel** è ininfluente mentre la configurazione **Op=11** e **Sel=0** è senza significato (il risultato è il segno dell'addizione tra **a** e **b** ).

| Op <sub>1</sub> | $Op_0$ | <b>Sel</b> | <b>Operazione</b>                                 |
|-----------------|--------|------------|---------------------------------------------------|
|                 |        | X          | a AND b                                           |
|                 |        | X          | a OR b                                            |
|                 |        |            | $\underline{\mathbf{a}} + \underline{\mathbf{b}}$ |
|                 |        |            | $a - b$                                           |
|                 |        |            | $comp(\underline{a}, \underline{b})$              |
|                 |        |            |                                                   |

Massimo Marchi – marchi@dsi.unimi.it